EDITING FACT AND FICTION A CONCISE GUIDE TO BOOK EDITINGHOW TO DO ECOLOGY A CONCISE HANDBOOK

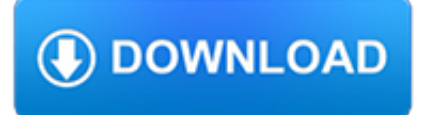

## **editing fact and fiction pdf**

Analog Science Fiction and Fact is an American science-fiction magazine published under various titles since 1930. Originally titled Astounding Stories of Super-Science, the first issue was dated January 1930, published by William Clayton, and edited by Harry Bates.Clayton went bankrupt in 1933 and the magazine was sold to Street & Smith.The new editor was F. Orlin Tremaine, who soon made ...

## **Analog Science Fiction and Fact - Wikipedia**

Photo manipulation involves transforming or altering a photograph using various methods and techniques to achieve desired results. Some photo manipulations are considered skillful artwork while others are frowned upon as unethical practices, especially when used to deceive the public, such as that used for political propaganda, or to make a product or person look better.

### **Photo manipulation - Wikipedia**

8th Grade English Language Arts Georgia Standards of Excellence (ELA GSE) Georgia Department of Education Richard Woods, State School Superintendent

### **READING LITERARY (RL) READING INFORMATIONAL (RI) Key Ideas**

These flash fiction prompts will challenge you to create short and gripping narratives that are under 1000 words. Though many are categorized, don't feel limited! Flash fiction can be whatever you want it to be. Whether you use the bite-sized stories you write as exercises, standalone pieces, or segments of a larger work, the condensed length is beneficial.

### **50 Flash Fiction Prompts - Bookfox**

Oh wow! Great list, Pat. Here's more. What do editors do? Categories of editorial tasks This list of categories of editing is upto-date as of April 19, 2014.

## **Kinds of editors and levels of edit - Writers and Editors**

How to Write More Clearly, Think More Clearly, and Learn Complex Material More Easily Michael A. Covington Artificial Intelligence Center The University of Georgia

## **How to Write More Clearly, Think More Clearly, and Learn**

The U.S. Prevention Services Task Force released its 2017 draft recommendations for prostate cancer screening. Here we extensively address the new guidelines, clarify the role of the PSA test, and delve deeper into the topic with Dr. David Samadi, Chairman of Urology and Chief of Robotic Surgery at New York's Lenox Hill Hospital.

### **Men and Prostate Cancer: Fact Vs. Fiction | American**

Before posting, please read this section. Copyediting-L is not an editing service or business and does not employ anyone. Copyediting-L also is not a professional association for editors; it is an email discussion list only.

### **Copyediting-L**

Although the rise of modern British spy fiction is usually dated to the Edwardian period, with the names of Kipling, Conrad and Buchan among the first to be mentioned, the genre owes its existence to a little-noted precursor in late Victorian popular literature: the Russian Nihilist romance.

### **Anna Vaninskaya, "Russian Nihilists and the Prehistory of**

The Editor\'s Blog is writing tips and advice for writers from fiction editor Beth Hill for your novel, book, or manuscript.

### **Editor\'s Blog**

Nibiru is a science fiction tabletop role playing game set in an ominous space station. It's focused around the themes of memory, nature and artificiality, and features a rich world (inspired by Ancient Mesopotamia) as well as a quick-to-learn system that builds each player's persona based on the retelling of their pasts.

## **Nibiru, a Science Fiction RPG of Lost Memories by Federico**

Our free Stone Age Fact Cards contain twenty different facts about this period of history. They can be used in the classroom in lots of different ways.

## **Stone Age Fact Cards | Teaching Ideas**

VIP Incentive Program. CONTACT US The pages for Standards of Learning & Testing are managed by several divisions and offices.

### **English – 2010 SOL » ESS Sample Lesson Plans**

I recently read the essay that opens Garner's Modern American Usage.The essay had me thinking about a slew of related subjects, as a good essay is wont to do. And one thought I had was that writing fiction is difficult because there's so much to it.

### **Writing Novels is Hard | The Editor's Blog**

As stema said, this has nothing to do with regular expressions.. Neither is it about some "pdf escape sequences", as PDF uses binary safe text encodings. These square blocks are usually shown in place of some characters that doesn't have a representation in the chosen font.

### **how to fix square boxes in pdf? - Stack Overflow**

Assuming it's simply a 'rights' (owner) password that restricts things like editing, printing, and copying (i.e. the password does not need to be entered to open the file) the following will remove the restrictions:

### **How to remove security from a PDF file? - Super User**

These are some great tips. I wish they were in a PDF format so I could print it, but I'll be sure to bookmark these. I struggle with opening and ending most of what I write.

### **How to Turn Vanilla Writing into Chocolate Chip Cookie**

X Progress and Poverty taxing wages and consumer goods rather than property holdings, expanded intellectual property rights, and vast imperial ambitions are indications that Social Darwinism

### **Progress - Henry George**

'How to Write a Documentary Script' Page 5 of 52 WRITING FOR FILM AND WHY DOCUMENTARIES ARE DIFFERENT Writing for film, fiction or non-fiction, is quite different from writing for print. There are

### **How to Write a Documentary Script - UNESCO**

I would like to print a PDF on windows, but want to print the path of the PDF file in the footer of the printed document (like I am able to do in Word). We are using either Adobe Reader or Foxit R...

### **printing - Print PDF file with file path in footer - Super**

Claire is a freelance editor, proofreader and writer based in Newcastle, Australia. She holds a B. A. in English and Writing and a Graduate Certificate of Editing and Publishing.

### **10 Most Popular Literary Theme Examples • Writer's Edit**

At his labyrinthine laboratory on the Harvard Medical School campus, you can find researchers giving E. Coli a novel genetic code never seen in nature. Around another bend, others are carrying out ...

## **Engineering the Perfect Baby - MIT Technology Review**

Now obviously, no one is actually calling me anything of the sort. But if someone wanted to call me that, they now officially could. Because yes, I am finally and officially Doctor Daniel Merlin Goodbrey (DDes). Wooooooo!

### **E-merl.com ~ New Experiments In Fiction – Comics**

Genre Character Setting Genre mystery romance science fiction horror comedy fantasy historical adventure spy animal Character superhero King Henry VIII hedgehog

# **Learning Resource Pack - downloads.bbc.co.uk**

The "Writer's Workshop" Organizer « MINI-LESSON 5-15 Minutes A mini-lesson is a short piece of direct instruction focused on a single topic.

## **WW Full Version Cover - ttms.org**

World-building is so much more than just a framing device. It's the very essence of any good fantasy or science fiction story, and the basis of a sense of place in other genres. Good world-building lends an immersive richness to your writing, while also giving readers the information they need to ...